G52CON: Concepts of Concurrency Lecture 15: Message Passing

Gabriela Ochoa School of Computer Science & IT gxo@cs.nott.ac.uk

## Content

- Introduction and transition
	- Recapitulation on hardware architectures
	- Overview of shared memory synchronisation
	- The need for synchronisation mechanisms that are less centralised (suitable for distributed computing)
- Message passing (one-way communication) using *channels*
	- Asynchronous communications
		- Example: Producers and consumers paradigm: Filter processes
	- Synchronous communications

## Hardware

#### Figures from (Andrews, 2000) Chapter 1

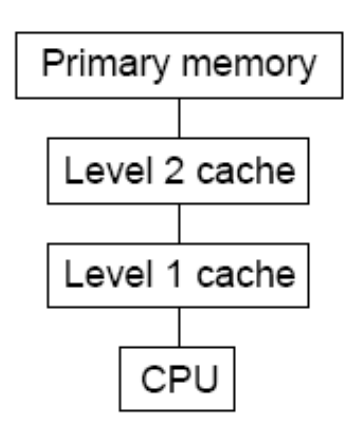

#### **Concurrent programming**

**models** exist as an abstraction above hardware and memory architectures

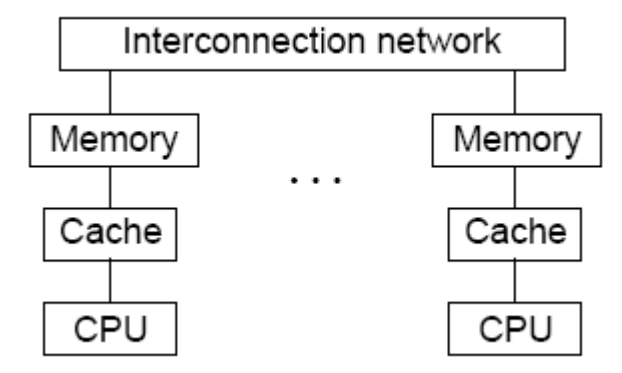

#### Multicomputer - separate

memories (Physically close to each other)

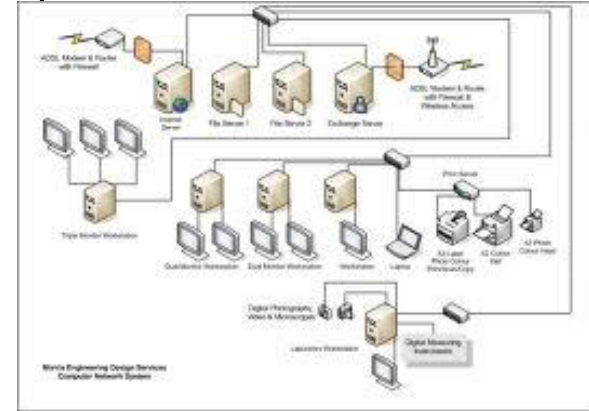

#### Network o or cluster of workstations

#### Single processor

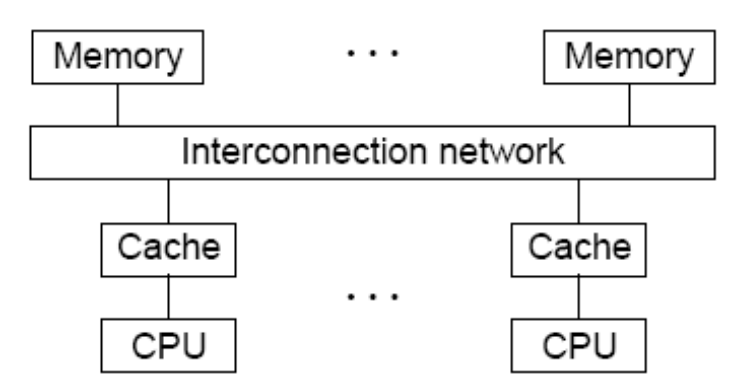

Multiprocessor - shared memory

## Overview of shared memory synchronisation

- Semaphores and monitors are the most important constructs found in concurrent programming languages
- They are the tools we need to use for *shared memory* synchronisation
- Both the semaphore and the monitor are highly centralised constructs. They maintain queues of blocked process and encapsulate data
- As multi-computers and distributed architectures become more popular, there is a need for synchronisation constructs that are less synchronised

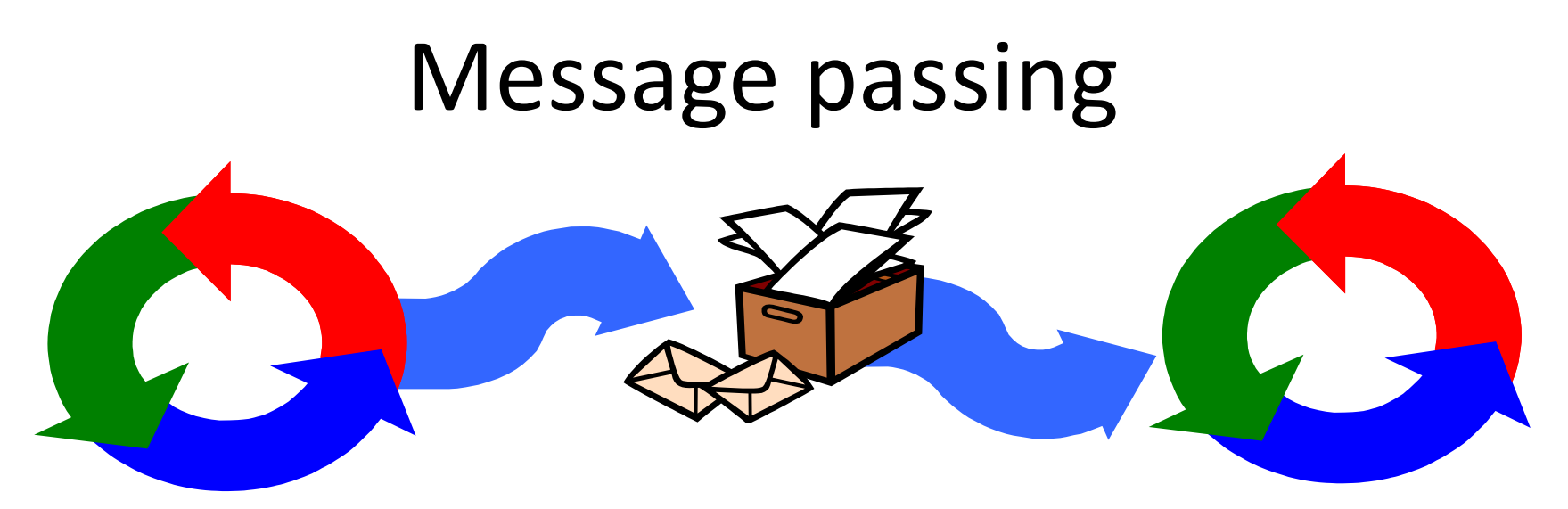

- These synchronisation constructs are based upon *communication (message passing)*, rather than upon sharing
- Synchronisation is achieved by using communication between *sending* processes and *receiving* processes
- As before, we will be dealing with an abstraction, and not with the underlying implementation
- The interleaving model will continue to be used

## Message passing

- In message-passing programs, processes interact by sending and receiving messages
- Process that interact by message passing, do not need access to shared memory
- Therefore, mutual exclusion is not an issue in message passing protocols
- Processes can be located in different computers connected by a communication network
- However, message passing is also used when processes are indented to run within a single computer

# Models for communication

- Fundamental to message passing are the operations to *send* and *receive* a message
- Two basic models of message passing
	- *Synchronous*: the sender of a message waits until it has been received. Example: telephone call
	- *Asynchronous* : the sender does not wait and messages that have been set but not yet received are buffered. Example: text messages, or e-mail
- These are both *one-way* forms of communication: the messages are transmitted in one direction only, from sender to receiver
- Two-ways message protocol: rendezvous (next lecture)

## Asynchronous message passing

- Provided by communication channels
- Channels are FIFO queues of pending messages
- Accessed by means of two primitives: **send** and **receive**
- To initiate a communication, a process send a message to a channel; another process acquires the message by receiving from the channel
- Channels are like semaphores that carry data.
	- **send** corresponds to *P*
	- **receive** corresponds to *V*
- Different notations have been proposed for asynchronous message passing, we follow here the notation used in Andrews (2000), Chapter 7

## Asynchronous message passing

*Process 1 → channel → Process 2* send receive

**Channel**: unbounded queue of messages

- A channel declaration has the form:
	- **chan name(id1: type1; ...; idN: typeN);**
- Examples
	- **chan input(char)**:used to transmit a single character
	- **chan disk\_access(int cylinder,int block, int count,char \*buffer)**: four fields with names indicating their roles
- Arrays of channels can be declared
	- **chan result[n] (int);**

## Message passing primitives

- **send name(expr1, ..., exprN)** 
	- types and number of fields must match with channel declaration
	- **effect**: evaluate the expressions and produce a message *M*, and atomically append *M* to the end of the named channel
	- send is *nonblocking* (asynchronous) (queue is unbounded)
- **receive name(var1, ..., varN)**
	- variables types and number must match with channel declaration
	- **effect**: wait for a message on the named channel, atomically remove first message (at the front of the queue) and put the fields of the message into the variables .
	- Receive is a *blocking* primitive since it might cause delay

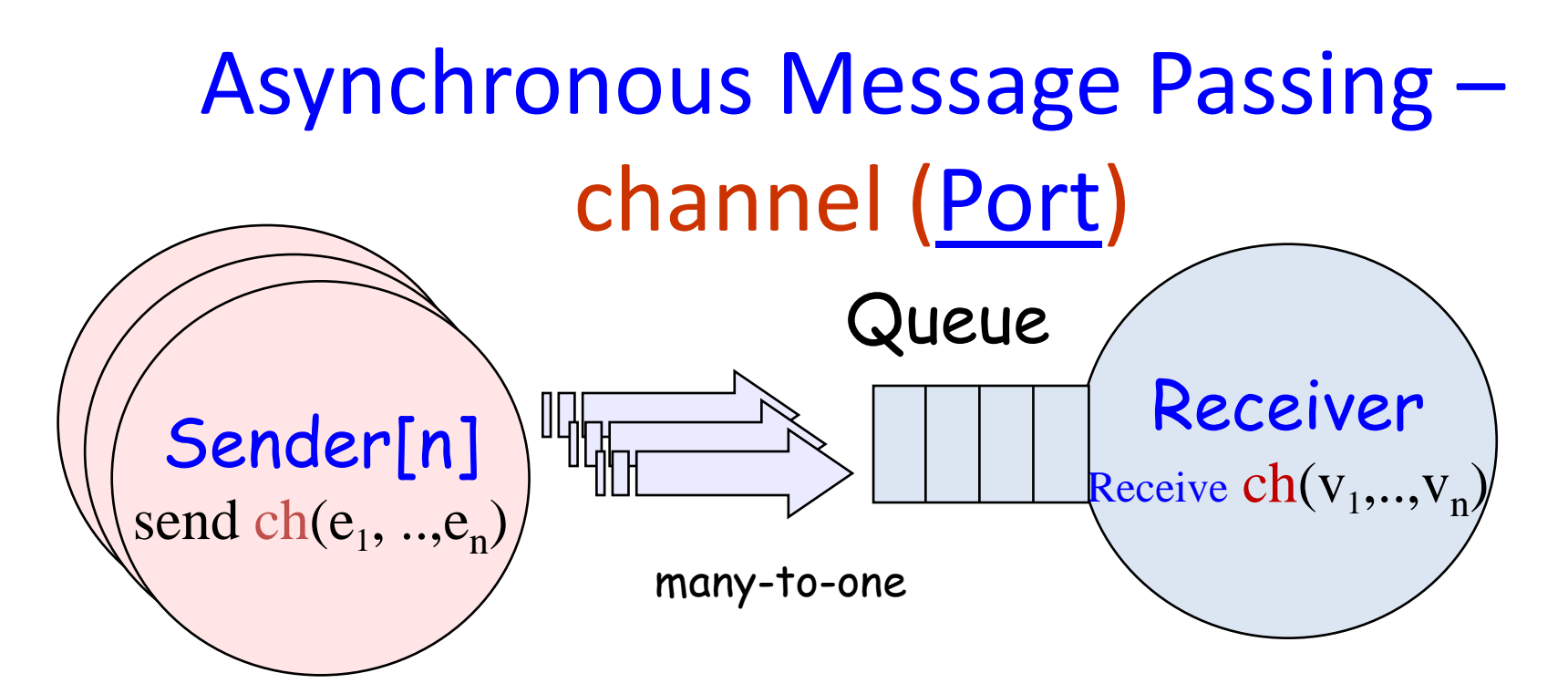

 $ch(e_1, ..., e_n)$  - send the value of the expressions  $e_1, ... , e_n$  to channel ch. The process calling the send operation is not blocked. The message is queued at the channel if the receiver is not waiting.

Receive  $ch(v_1, ..., v_n)$  receive a value into local variable  $\mathrm{v_{1},...v_{n}}$  from channel ch. The process calling the receive operation is blocked if there are no messages queued to the channel.

## Asynchronous message passing

- Access to he contents of each channel is atomic
- Message delivery us realiable and error free
- Every message sent to the channel is eventually delivered
- Channels are FIFO queues. So, messages will be received in the order in which they were appended to the channel
- Example:

```
chan ch(int) 
// process A // process B
 send ch(1) receive ch(x)
 send ch(2) receive ch(y)
```
x will contain 1 and y will contain 2 order of messages from **SAME** source is the order of the sends

## Another simple example

**chan ch1(int), ch2(int)**

- **// process A // process B** send ch1(1) **receive ch1(x)** send ch2(2) **receive ch1(y)**
- **// process C // process D** send ch1(3) **receive ch2(u)** send ch2(4) **receive ch2(v)**
- what is received now? x will get 1 or 3 and y will get 3 or 1 u will get 2 or 4 and v will get 4 or 2

### Example 1: filter process to assemble line of characters

- A *Filter* is a process that receives messages from one or more input channels and send messages to one or more output channels
- Consider a simple filter process that
	- receives a stream of characters from channel **input**,
	- Assembles the characters into lines, and
	- Sends the resulting lines to channel **ouptut**
- Symbolic constants
	- **CR**: carriage-return character
	- **MAXLINE**: maximum length of a line
	- **EOL**: appended to the output to indicate the of of a line

### Example 1: filter process to assemble line of characters

```
chan input(char), output(char [MAXLINE]);
process Char to Line \{char line [MAXLINE]; int i = 0;
  while (true) {
    receive input(line[i]);while (\text{line}[i] := CR \text{ and } i < \text{MAXLINE}) {
      # line [0:i-1] contains the last i input characters
      i = i+1;receive input(line[i]);λ
    line[i] = EOL;send output (line);
    i = 0;
```
## More on Channels

- Common terminology
	- *Mailbox***:** a channel that have several process sending and several process receiving;
	- *Port*: a channel that has exactly one receiver, it may have several senders
	- *Link*: a channel with just one sender and one receiver
- To determine whether a channel's queue is currently empty, a process can call the Boolean-valued function
	- **empty(ch):** This function is true if a channel **ch** contains no messages, otherwise, it is false

## Example 2: A sorting Network

- A *Filter* is a process that receives messages from one or more input channels and send messages to one or more output channels
- Consider the problem of sorting a list of **n** numbers into ascending order
- There are many kinds of sorting networks, just as there are many different internal sorting algorithms
- *Merge network*: repeatedly and in parallel, merge two sorted lists into a longer sorted list
- The network is constructed out of **Merge** filters

## Example 2: A sorting Network

- Each Merge filter receives values from two ordered input streams **in1** and **in2**, and produces and ordered output out.
- The ends of the input stream are marked by a sentinel **EOS**
- **Merge** appends **EOS** and the end of the output stream
- **Merge** is implemented by repeatedly comparing the next two values received from **in1** and **in2** (stored in **v1** and **v2**), and sending the smaller to **out**
- The next slide shows the implementation of the filter process

```
chan in1(int), in2(int), out(int);
process Merge {
  int v1, v2;
  receive in1(v1); # qet first two input values
  receive in2(v2);
  # send smaller value to output channel and repeat
 while (v1 := EOS and v2 := EOS) {
    if (v1 \le v2){ send out(v1); receive in1(v1); }
    else # (v2 < v1){ send out(v2); receive in2(v2); }
  }
  # consume the rest of the non-empty input channel
  if (v1 == EOS)while (v2 \mid EOS){ send out(v2); receive in2(v2); }
  else # (v2 == EOS)while (v1 := EOS){ send out(v1); receive in1(v1); }
  # append a sentinel to the output channel
  send out (EOS);
}
   A filter process that merges two input streams
```
### A sorting network of **Merge** processes

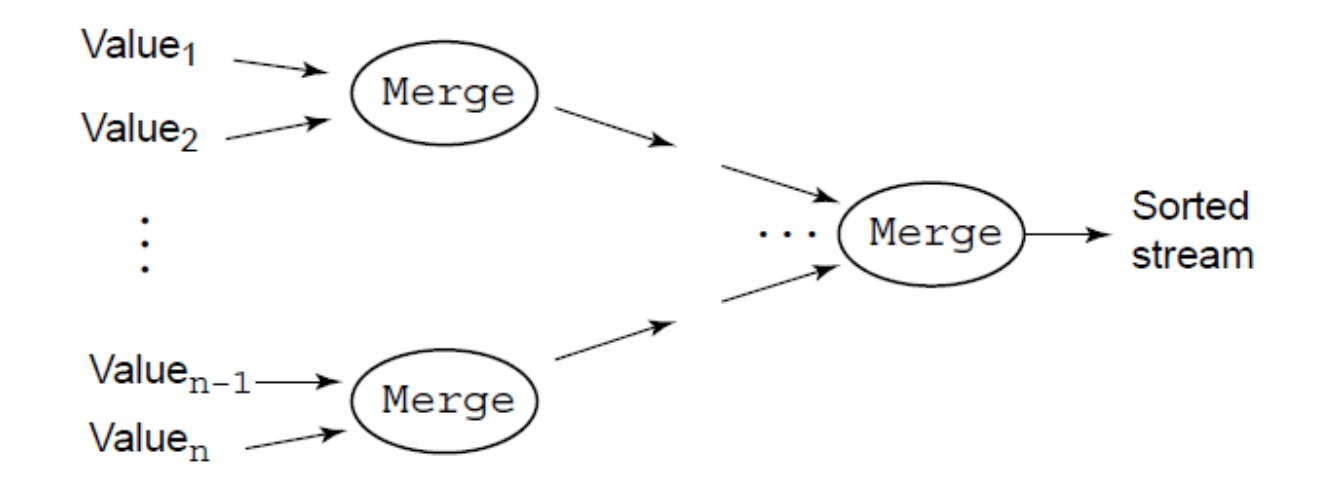

• To form a sorting network, we employ a collection of **Merge** processes and arrays of input and output channels.

- If the number of values n is a power of 2, the resulting communication patter forms a tree
- Information in the sorting network flows from left to right.
- Each node at the left is given two input values, which it merges to from a stream of two sorted values. The next node forms streams of four sorted values, and so on.
- The rightmost node produces the final sorted stream
- The sorting network contains  $n-1$  processes, the width of the network is  $log_2 n$

### Other uses of asynchronous channels (Examples discussed in Andrews (2000)

- We covered a **producers and consumers** example (filters): each process is a *filter* that consumes the output of its predecessors and produces outputs for its successors
- **Clients and servers**: dominant interaction patterns in distributed systems. A client process request a service, and waits for a reply. A server waits for requests from clients, then acts upon them
	- **Examples**: resource managers, self-scheduling disk servers, file servers
- **Interacting peers:** It occurs in distributed programs when there are several processes that execute the same code and exchange messages to accomplish a task.
	- **Examples**: scientific computing, matrix multiplication

### **SYNCHRONOUS MESSAGE PASSING**

© Gabriela Ochoa 2011 G52CON Lecture 15: Message Passing 22

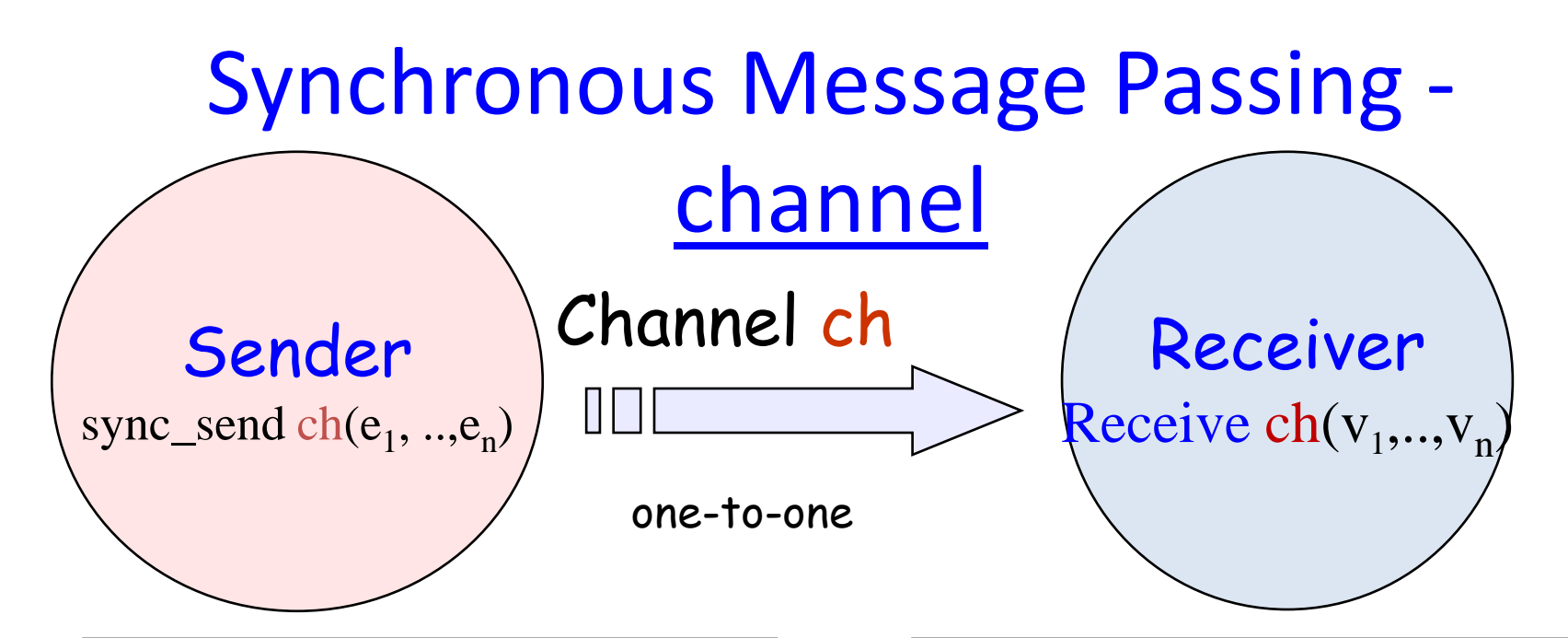

sync\_end  $ch(e_1, ..., e_n)$ - send the value of the expressions  $e_1, ..., e_n$ to channel ch. The process calling the send operation is blocked until the message is received from the channel.

Receive  $\text{ch}(v_1, \ldots, v_n)$  receive a value into local variable  $\mathrm{v}_1,..,\mathrm{v}_\mathrm{n}$  from channel ch. The process calling the receive operation is blocked waiting until a message is sent to the channel.

## Synchronous Message Passing in oneway communication channels

#### **Advantages**

- There is a bound on the size of communications channels (buffer space)
- A process can have at most one message a time queued up on any channel
- Not until the message is received, can the sending process continue and send another message

#### **Disadvantages**

- Concurrency is reduced. When two processes communicate, at least one of them will have to block
- Programs are more prone to deadlock. The programmer has to be careful that all send and receive statements match up.

#### Asynchronous vs. Synchronous channels

- **send** and **sync\_send**, are often interchangeable
- The main difference between asynchronous and synchronous message passing is the trade-off between having possibly more concurrency, and having bounded communication buffers
- Since memory is plentiful, and asynchronous send is less prone to deadlock, most programmers prefer it.

# Distributed programming and Java

- Java supports concurrent programming by mean of threads, shared variables and synchronized methods
- Java can also be used to write distributed programs
- Java **does not** contain built-in primitives for message passing
- But it contains a standard package **java.net**
- Classes in the **java.net** package support
	- Low-level communications using datagrams
	- Higher-level communication using sockets
	- Internet communication using URLs (Uniform Resource Locations)

## Overview and transition

- Message passing is ideally suited for programming filters and interacting peers, because these kinds of processes send information in one direction through communication channels
- Message passing can also be used to program clients and servers. However, since client-server communications is two ways, this lead to a large number of channels.
- There are other additional programming constructs
	- Remote procedure call (RPC)
	- Rendezvous
- These are two-way communication protocols, ideally suited to programming client/server interactions. (next lecture)